## 知 windows操作系统英文版安装iNode客户端使用中文场景导致iNode客户端无 法启动

[iNode](https://zhiliao.h3c.com/questions/catesDis/227) **[李树兵](https://zhiliao.h3c.com/User/other/1406)** 2016-09-20 发表

在英文版的windows操作系统里面安装iNode客户端,如果场景名是中文的会导致iNode客户端无法正 常启动。如下图:

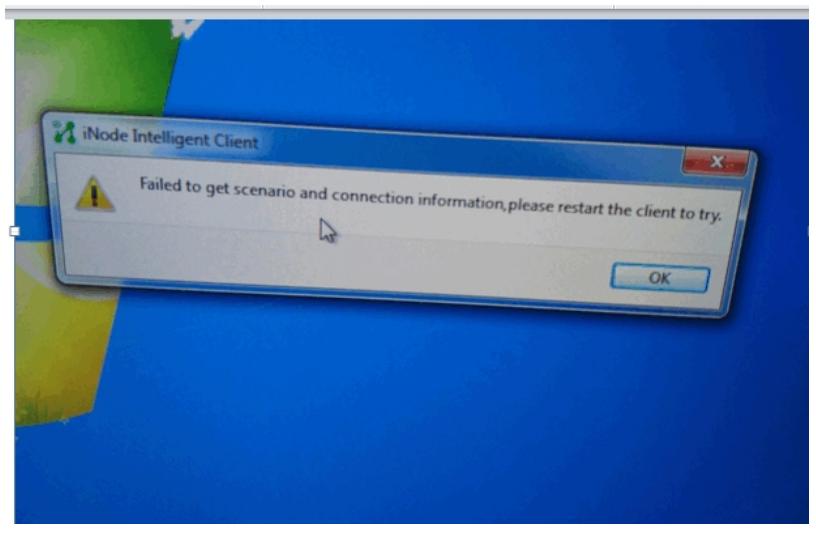

收集iNode客户端的日志。通过查看iNodeCmm日志发现有如下错误

2016-06-02 14:20:33] [Info] [774] ::main =======================iNode Daemon started succes sfully=========================

[2016-06-02 14:20:34] [Warn] [84c] ProtoDirector prsCfg: log-level is 2.

[2016-06-02 14:20:34] [Warn] [84c] NetL2 Log-level changed to 2

[2016-06-02 14:21:41] [Warn] [838] Arp switchArpFltr: EnableArp Fail.

[2016-06-02 14:21:41] [Warn] [838] Arp switchArpFltr: ClearDeclineFlt Fail.

[2016-06-02 14:21:42] [Err] [858] CLocationMgr::getConnsByLocation the location is not here, locatio n name: ?

[2016-06-02 14:21:52] [Warn] [848] Arp switchArpFltr: StopArp Failed.

[2016-06-02 14:23:22] [Warn] [848] Arp switchArpFltr: EnableArp Fail.

[2016-06-02 14:23:22] [Warn] [848] Arp switchArpFltr: ClearDeclineFlt Fail.

[2016-06-02 14:23:22] [Err] [848] CLocationMgr::getConnsByLocation the location is not here, locatio n name: ?

[2016-06-02 14:23:24] [Warn] [838] Arp switchArpFltr: StopArp Failed.

[2016-06-02 14:23:25] [Err] [834] CLocationMgr::getConnsByLocation the location is not here, locatio n name: ?

[2016-06-02 14:23:26] [Warn] [83c] Arp switchArpFltr: EnableArp Fail.

[2016-06-02 14:23:26] [Warn] [83c] Arp switchArpFltr: ClearDeclineFlt Fail.

[2016-06-02 14:23:33] [Warn] [858] Arp switchArpFltr: StopArp Failed.

在纯英文操作系统下是不允许使用中文场景名的。纯英文操作系统,需要x检查定制客户端时是否使用 了中文场景名,方法为进入iNode客户端安装目录的Data文件夹,查看locations.xml文件中节点下的na me属性是否为中文,纯英文操作系统可能为乱码

H3C Network

5021

。

针对英文版的windows操作系统,用户如果可以使用中文版的操作系统可以重装中文版系统再安装 iNode客户端。如果不能使用中文版系统,可以单独定制iNode客户端,使其场景名中不包含中文即可